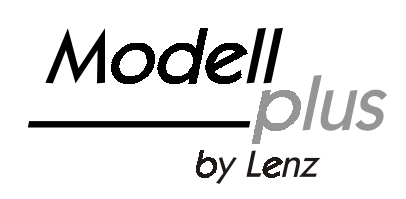

ist die Bezeichnung für eine neue Modellreihe aus dem Hause Lenz Elektronik.

Das Besondere an dieser Modellreihe ist die Möglichkeit, bereits im konventionellen Betrieb Eigenschaften zu nutzen, die bisher nur den Digitalsteuerungen vorbehalten blieben.

Möglich wird dies durch integrative Entwicklung von Mechanik und Elektronik. Es wird nicht etwa einem fertigen Modell ein Elektronikmodul "eingepflanzt", nein, bereits in der Projektierung des Modells werden konstruktive Maßnahmen für den erfolgreichen und preiswerten Einsatz von modernster Elektronik getroffen. Im Verlauf der Entwicklung werden Mechanik und Elektronik optimal aufeinander angepasst. Das Ergebnis ist ein Modell, welches zu einem günstigen Preis eine bisher nicht erreichbare Funktionalität im Analog- und Digitalbetrieb bietet.

Das Modell der Dampflokbaureihe BR 66 ist sowohl für den Betrieb auf konventionellen Zweileiter-Gleichstromanlagen als auch zum Einsatz auf digital nach dem NMRA-DCC-Format gesteuerten Anlagen geeignet. In beiden Betriebsarten nutzen Sie

- die lastabhängige Regelung
- fernbedienbare Glocke
- fernbedienbare Pfeife
- das Konstantlicht

Zur Beleuchtung werden besondere Leuchtdioden verwendet die das warme Glühbirnenlicht des Vorbilds perfekt wiedergeben.

Bei diesem Modell wurde ein besonderes Antriebskonzept verwirklicht. Der Motor treibt zum einen die erste Kuppelachse, zum anderen die beiden Achsen der Nachlauf-Drehgestells an. Die Räder des Drehgestells sind mit Haftreifen versehen. Kleine Räder sind für den Einsatz von Haftreifen besser geeignet, da sich die nicht immer vermeidbaren Maßabweichungen in der Dicke der Haftreifen weniger negativ auf die Laufkultur des Modells auswirken. Für "Puristen" haben wir der Lok zusätzliche Radsätze ohne Haftreifen beigelegt, die gegen die werkseitig montierten ausgetauscht werden können.

Zur Aufnahme der Kupplung hat das Modell einen NEM-Kupplungsschacht, die serienmäßige Normkupplung kann also leicht gegen andere Kupplungen getauscht werden. Selbstverständlich ist eine Kurzkupplungskulisse vorhanden.

Das Modell verfügt zusätzlich zur mechanischen Schwungmasse über eine elektronische Schwungmasse, die besonders bei niedrigen Geschwindigkeiten für einen sicheren Lauf sorgt. Die Stromabnahme erfolgt von allen Rädern der Lok, mit Ausnahme des Vorläufers.

### **Verwendungsbereich**

Das Modell der Baureihe 66 kann auf folgenden Anlagen eingesetzt werden:

Digital gesteuerte Anlagen mit Steuerungen konform zum Standard der NMRA.

Modellbahnanlagen mit konventioneller Gleichstromversorgung mit max. Spannung von 14V. Die besten Fahreigenschaften werden mit einem klassischen Versorgungstrafo (z.B. Fleischmann, Trix, Titan) erzielt. Solche Fahrpulte haben eine amplitudengeregelte Vollwellengleichrichtung.

Der Einsatz von Pulsbreitensteuerungen ist bis zu einer Pulsbreitenfrequenz von maximal 100Hz zulässig. Das Fahrpult ASC1000 der Fa. ROCO ist nicht geeignet, das ASC2000 kann verwendet werden.

Zur Nutzung der fernbedienbaren Soundfunktionen (Glocke und Pfeife) im Analogbetrieb benötigt Ihr Fahrtrafo einen getrennten Wechselspannungsausgang mit einer Spannung zwischen 14 und 16 Volt Wechselspannung. Diese Wechselspannung muss aus einer von der Fahrspannung getrennten Wicklung stammen. Ist dies bei Ihrem Trafo nicht möglich, so können Sie auch einen separaten Transformator verwenden.

Bei Unsicherheiten bezüglich der von Ihnen eingesetzten Steuerung fragen Sie bitte beim Hersteller der Steuerung (des Fahrpultes) nach.

# **Wartung**

#### **Das Gehäuse der Lokomotive muss zur Wartung nicht abgenommen werden!**

Ein Tausch von Glühlampen ist nicht notwendig, das Modell ist mit wartungsfreien Leuchtdioden ausgestattet.

Das Getriebe der Lok ist mit einer Dauerschmierung versehen und bedarf keiner Wartung. Von Zeit zu Zeit müssen Achslager der Lok geölt werden. Verwenden Sie nur für Modellbahnen geeignetes Öl, es ist im Modellbahnfachhandel erhältlich.

Dem Modell liegt eine Zeichnung bei, die sämtliche Einzelteile des Modells zeigt. Die mit einer Nummer versehenen Teile können bei der Lenz GmbH als Ersatzteil angefordert werden. Sollten ein nicht mit einer Nummer gekennzeichnetes Teil defekt geworden sein, so senden Sie die Lok bitte zur Prüfung und Reparatur an die Lenz GmbH ein.

# **Die fernbedienbaren Soundfunktionen**

Diese fernbedienbaren Soundfunktionen können sowohl im Analog- als auch im Digitalbetrieb genutzt werden. Es sind folgende Soundfunktionen möglich:

- **Glocke**
- kurzer Pfiff
- langer Pfiff

## **Konventioneller Betrieb (Analogbetrieb)**

Die Lokomotive fährt ab einer Spannung am Gleis von ca. 5V an. Das Konstantlicht funktioniert aber schon vorher, so dass es möglich ist, die Lokomotive mit eingeschalteter Beleuchtung auf der Anlage stehen zu lassen. Die Lok fährt an, wenn die Spannung am Gleis größer wird. Die lastabhängige Regelung sorgt dabei für einen gleichmäßigen Lauf.

#### **Die fernbedienbaren Soundfunktionen im konventionellen Betrieb**

Um die fernbedienbaren Soundfunktionen zu nutzen, bauen Sie die in Bild 1 gezeigte einfache Schaltung auf. Verwenden Sie dabei nur den Taster, der der BR66 beiliegt.

Die fernbedienbaren Soundfunktionen werden über einen einfachen Schaltungstrick aktiviert:

Der Taster (liegt der Lok bei) schaltet von der Fahrspannung (Gleichspannung) auf Wechselspannung um. Hierauf reagiert die Elektronik in der Lok und aktiviert den Sound. Die vorherige Geschwindigkeit behält die Lok währenddessen bei.

- So aktivieren Sie die verschiedenen Soundfunktionen:
- 1. Langer Pfiff:
- Hierzu muss sich der Drehknopf Ihres Fahrpultes in "0"-Stellung befinden, es ist also keine Gleichspannung am Gleis.

Drücken Sie nun den Taster und es erklingt der lange Pfiff.

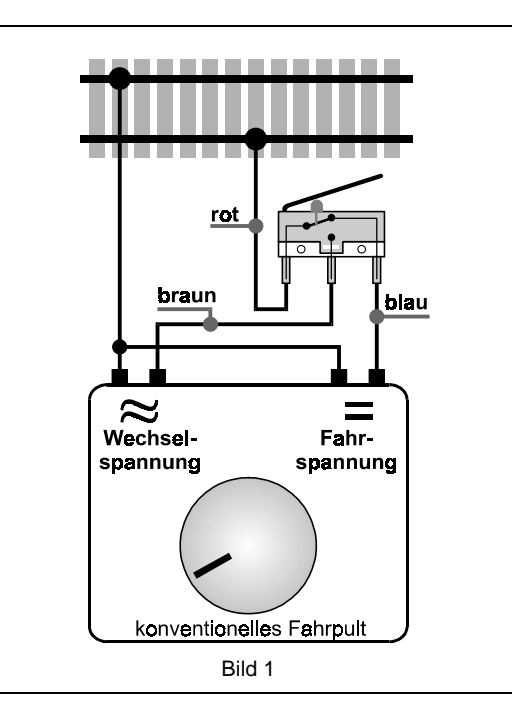

- 2. Kurzer Pfiff (Achtungspfiff):
	- Der Drehknopf des Fahrpults wird aufgedreht, bis die Lampen leuchten, die Lok darf aber noch nicht fahren. Wenn Sie nun den Taster betätigen, ertönt der kurze Pfiff.
- 3. Glocke:

Wenn Sie den Taster drücken, während die Lok eine langsame bis mittlere Geschwindigkeit fährt, ertönt die Glocke. Die Glocke ertönt so lange, wie Sie den Taster betätigen. Die vorherige Geschwindigkeit behält die Lok währenddessen bei.

4. Langer Pfiff:

Wenn Sie den Taster drücken, während die Lok eine höhere Geschwindigkeit fährt, ertönt der lange Pfiff, wie im Stillstand (siehe 1.) Der Pfiff ertönt so lange, wie Sie den Taster betätigen.

### **Digitaler Betrieb**

**Werkseitig ist die BR66 auf Betrieb mit Adresse 66 eingestellt**, die lastabhängige Regelung ist auch im Digitalbetrieb aktiv. Folgende Funktionen können außerdem genutzt werden:

- F0 schaltet die richtungsabhängige Beleuchtung ein und aus.
- F1 langer Pfiff
- F2 Glocke
- F3 kurzer Pfiff (Achtungspfiff)
- F4 Rangierbeleuchtung (die Lampen vorne und hinten sind gleichzeitig an, mit F0 wird ein- und ausgeschaltet).
- F5 Rangiergang, reduziert die Geschwindigkeit der Lok auf ca. 50%. Somit ist ein besonders feinfühliges Rangieren möglich.
- F6 Abschaltbare Verzögerung

Diese werkseitigen Funktionszuordnungen können geändert werden, lesen Sie dazu den Abschnitt "Einstellung der CVs der BR66" weiter unten.

## **Der Decoder der BR66**

Der in der BR66 eingebaute Lokdecoder ist eine speziell für dieses Modell entwickelte Variante der Decoder der Digital-plus GOLD-Serie. Daher sind die meisten Eigenschaften, die diese Decoderserie ermöglicht, auch bei diesem Modell verfügbar.

Im folgenden sind die verfügbaren Eigenschaften kurz beschrieben. Ausführliche Informationen zur Einstellung und Anwendung dieser Eigenschaften finden Sie in unserem "Handbuch GOLD Decoder". Dieses Handbuch können Sie über den Fachhandel beziehen, es steht aber auch im PDF-Format auf unserer Website "www.lenzelektronik.com" zum Download zur Verfügung. Bitte beachten Sie, dass nur die hier gelisteten Eigenschaften mit der BR66 verfügbar sind, unabhängig von weiteren Eigenschaften die in diesem Handbuch beschrieben sind.

# **Motorsteuerung**

Der Decoder verfügt über eine Regelung (Lastausgleich), die auch im konventionellen Betrieb arbeitet.

Die minimale (CV2), maximale (CV5) und mittlere (CV6) Geschwindigkeit kann eingestellt werden, der Decoder passt die Geschwindigkeitskennlinie dabei dynamisch an, um einen sanften Verlauf ohne Knickstellen zu gewährleisten. Unabhängig davon ist es außerdem möglich, eine individuelle Geschwindigkeitskennlinie zu programmieren.

#### **Fahrstufen**

Der Decoder kann mit dem 14/27 oder 28/128 Fahrstufenmodus betrieben werden. Die Einstellung dazu nehmen Sie in der CV29 vor.

## **Abschaltbare Verzögerung**

Mit der Funktion 6 (Werkseinstellung, kann in CV59 geändert werden) können die Anfahr- und Bremsverzögerung sowie der konstante Bremsweg während des Betriebes abgeschaltet werden. Die Verzögerungen sind abgeschaltet, so lange die Funktion aktiv ist.

### **Konstanter Bremsweg**

Funktionsweise: Beim Übergang von einer beliebigen Fahrstufe zur Fahrstufe 0 (z.B. durch Drehen des Knopfs am Handregler an den linken Anschlag) legt die Lok / der Zug einen einstellbaren, festgelegten Bremsweg zurück. Dieser Bremsweg ist unabhängig von der gefahrenen Geschwindigkeit.

Aktiviert wird der konstante Bremsweg durch Bit 1(0) in CV51. Die Länge des zurückgelegten Bremsweges wird in der CV52 eingestellt. Je nach Wert in dieser CV ergibt sich ein unterschiedlicher Bremsweg.

Der konstante Bremsweg ist nur wirksam, wenn die Fahrstufe auf den Wert 0 geändert wird. Wird die Fahrstufe von z.B. 28 auf 10 verringert, so wirkt die geschwindigkeitsabhängige Verzögerung aus CV4.

Während der Rangiergang eingeschaltet ist (Standardeinstellung F5), ist der konstante Bremsweg abgeschaltet, es wirkt die Verzögerung aus CV4. Der konstante Bremsweg ist ebenfalls abgeschaltet, wenn die Verzögerungen im Decoder per Funktion (Standardeinstellung F6) ausgeschaltet sind.

Diese beiden letztgenannten Eigenschaften können Sie z.B. auch dann sinnvoll einsetzen, wenn Sie einen bereits begonnenen Bremsvorgang vorzeitig abbrechen wollen.

Bei Bremsen mit Gleichspannung ist der konstante Bremsweg nicht wirksam.

### **Rangiergang**

Der Rangiergang halbiert die Geschwindigkeit. Eine besonders feinfühlige Regelung zum Rangieren wird so möglich. Mit der Funktion 5 (Werkseinstellung, kann in CV58 geändert werden) schalten Sie den Rangiergang ein und aus. Wenn der Rangiergang eingeschaltet ist, ist der konstante Bremsweg ausgeschaltet. Der Rangiergang ist eingeschaltet, so lange die Funktion aktiv ist.

### **ABC = einfacher Signalhalt und Langsamfahrt**

Bei Verwendung der ABC-Bremsmodule ist ein besonders einfacher Signalhalt realisierbar. Diese Module erzeugen abhängig von der Signalstellung im Bremsabschnitt vor dem Signal eine Asymmetrie der Gleisspannung. Hierauf reagiert der Decoder. In Verbindung mit dem konstanten Bremsweg ist exaktes Anhalten vor roten Signalen kein Problem. Selbstverständlich ist die Durchfahrt in Gegenrichtung möglich. Weiterhin ist die Umsetzung des Signalbildes "Langsamfahrt" kein Problem, wobei die hierbei zu fahrende Geschwindigkeit in CV53 eingestellt werden kann.

Während des Signalhaltes oder Langsamfahrt können sämtliche Funktionen betätigt werden, auch rückwärts vom roten Signal wegfahren ist möglich! Mit besonderen ABC-Modulen kann sehr einfach eine Blockstrecke aufgebaut werden. Aktiviert wird ABC durch Bit 2 (1) in CV51.

Ist der Rangiergang eingeschaltet oder sind die Verzögerungen ausgeschaltet, so ist die ABC-Technik nicht aktiv!

#### **Pendelzugsteuerung**

Bei Einsatz der ABC-Bremsmodule ist eine Pendelzugsteuerung einstellbar. Zwei verschiedene Optionen gibt es hierbei: Pendeln mit und ohne Zwischenhalt. Im zweiten Modus werden auch Langsamfahrabschnitte berücksichtigt.

Die Pendelzugsteuerung wird in CV51 Bit 4 (3) und Bit 5 (4) aktiviert. Die Aufenthaltsdauer am Streckenende wird in CV54 zwischen 1 und 255 Sekunden eingestellt.

#### **Zuordnung der Funktionsausgänge zu den Funktionen des Digitalsystems (Mapping)**

Hiermit legen Sie fest, mit welcher Taste am Digitalsystem die verschiedenen Funktionen ein- und ausgeschaltet werden. Die Beleuchtung der Lok wird mit den Funktionsausgängen A und B bedient, die Werkseinstellung ist so gewählt, dass die Beleuchtung richtungsabhängig arbeitet und mit der Funktion F0 einund ausgeschaltet werden kann.

Die verschiedenen Sounds werden mit den Funktionsausgängen C, D und E ein- und ausgeschaltet. Sie sind werkseitig auf die Funktionen F1 (Pfeife lang, F-Ausgang C), F2 (Glocke, F-Ausgang D) und F3 (Pfeife kurz, F-Ausgang E) eingestellt. Diese Zuordnungen können Sie in den CVs 33 bis 46 verändern. Beispiele dazu finden Sie im "Handbuch GOLD Decoder".

#### **USP - Uninterruptable Signal Processing**

Die intelligente USP-Schaltung sorgt in Verbindung mit einem in der Lok eingebauten Energiespeicher dafür, dass die Lok auch verschmutzte Gleisabschnitte oder stromlose Herzstücke überwinden kann. Die BR66 ist bereits mit einem Energiespeicher ausgestattet.

#### **RailCom**

Die BR66 ist mit der RailCom Funktion ausgerüstet. Es können neben der Lokadresse auch weitere Daten (z.B. aktuelle Geschwindigkeit, CV-Inhalt) über das Gleis von der Lok zurück gesendet werden. Die gesendeten Informationen werden von einem RailCom Detektor empfangen und an einer Anzeige sichtbar gemacht. Welche Daten der Decoder senden soll, legen Sie in CV28 fest. In CV29, Bit 4, schalten Sie das Senden generell ein.

## **Einstellung der CVs der BR66**

Lokadresse, Anfahr- und Bremsverzögerung sowie alle anderen Eigenschaften sind durch Werte in Speicherzellen, den so genannten CVs, des eingebauten Decoders definiert. Diese Einstellungen (Werte) können beliebig oft geändert werden. Sie werden im Decoder dauerhaft, also auch beim Abschalten der Betriebsspannung, "aufgehoben". Das Einschreiben bzw. Auslesen der Werte erfolgt elektronisch, die Lokomotive

muß also nach Einbau des Decoders nicht mehr geöffnet werden. Zur Programmierung des Decoders können folgende Digital plus Geräte eingesetzt werden: Zentrale LZ100 / LZV100 (mit einem Handregler oder dem Interface); SET02; Compact.

Werte-

Sie können den Inhalt der CVs sowohl durch "Programmieren während des Betriebes" (Außer CV1, CV17 und CV18) oder durch "Programmieren auf dem Programmiergleis" verändern. Wie dies im Einzelnen durchgeführt wird, erfahren Sie aus den Betriebsanleitungen der genannten Geräte.

Werkseitig ist die BR66 auf Betrieb mit Adresse 66 eingestellt.

#### **Rücksetzen auf Werkseinstellung:**

Wenn Sie alle CVs des Decoders auf Werkseinstellung zurücksetzen möchten, so schreiben Sie in die CV8 den Wert 33.

#### **Liste der unterstützten CVs**

In der Auflistung links sehen sie die von der BR66 unterstützten CVs. Nur in diesen hier gelisteten CVs dürfen Sie Werte verändern. Sollten Sie versehentlich Werte in eine hier nicht definierte CV eingeschrieben haben, so setzen Sie am besten zunächst alle CVs wieder auf Werkseinstellungen zurück.

Ausführliche Informationen zur Einstellung und Anwendung der Eigenschaften finden Sie in unserem "Handbuch GOLD Decoder". Dieses Handbuch können Sie über den Fachhandel beziehen, es steht aber auch im PDF-Format auf unserer Website

## www.lenz-elektronik.com

zum Download zur Verfügung. Bitte beachten Sie, dass nur die hier gelisteten CVs verwendet werden können, unabhängig von weiteren CVs, die im Handbuch GOLD Decoder beschrieben sind.

Nicht geeignet für Kinder unter 3 Jahren wegen verschluckbarer Kleinteile. Bei unsachgemäßem Gebrauch besteht Verletzungsgefahr durch funktionsbedingte Kanten

und Spitzen! Nur für trockene Räume. Irrtum sowie Änderung aufgrund des technischen Fortschrittes, der Produktpflege oder anderer Herstellungsmethoden bleiben vorbehalten. Jede Haftung für Schäden und Folgeschäden

durch nicht bestimmungsgemäßen Gebrauch, Nichtbeachtung dieser Gebrauchsanweisung, Betrieb mit nicht für Modellbahnen zugelassenen, umgebauten oder schadhaften Transformatoren bzw. sonstigen elektrischen Geräten, eigenmächtigen Eingriff, Gewalteinwirkung,

Überhitzung, Feuchtigkeitseinwirkung u.ä. ist ausgeschlossen; außerdem erlischt der Gewährleistungsanspruch.

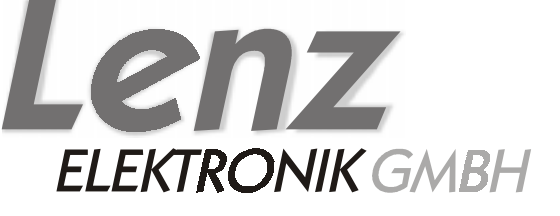

Hüttenbergstrasse 29 35398 Gießen Hotline: 06403 900 133 Fax: 06403 900 155 www.lenz-elektronik.de info@lenz-elektronik.de

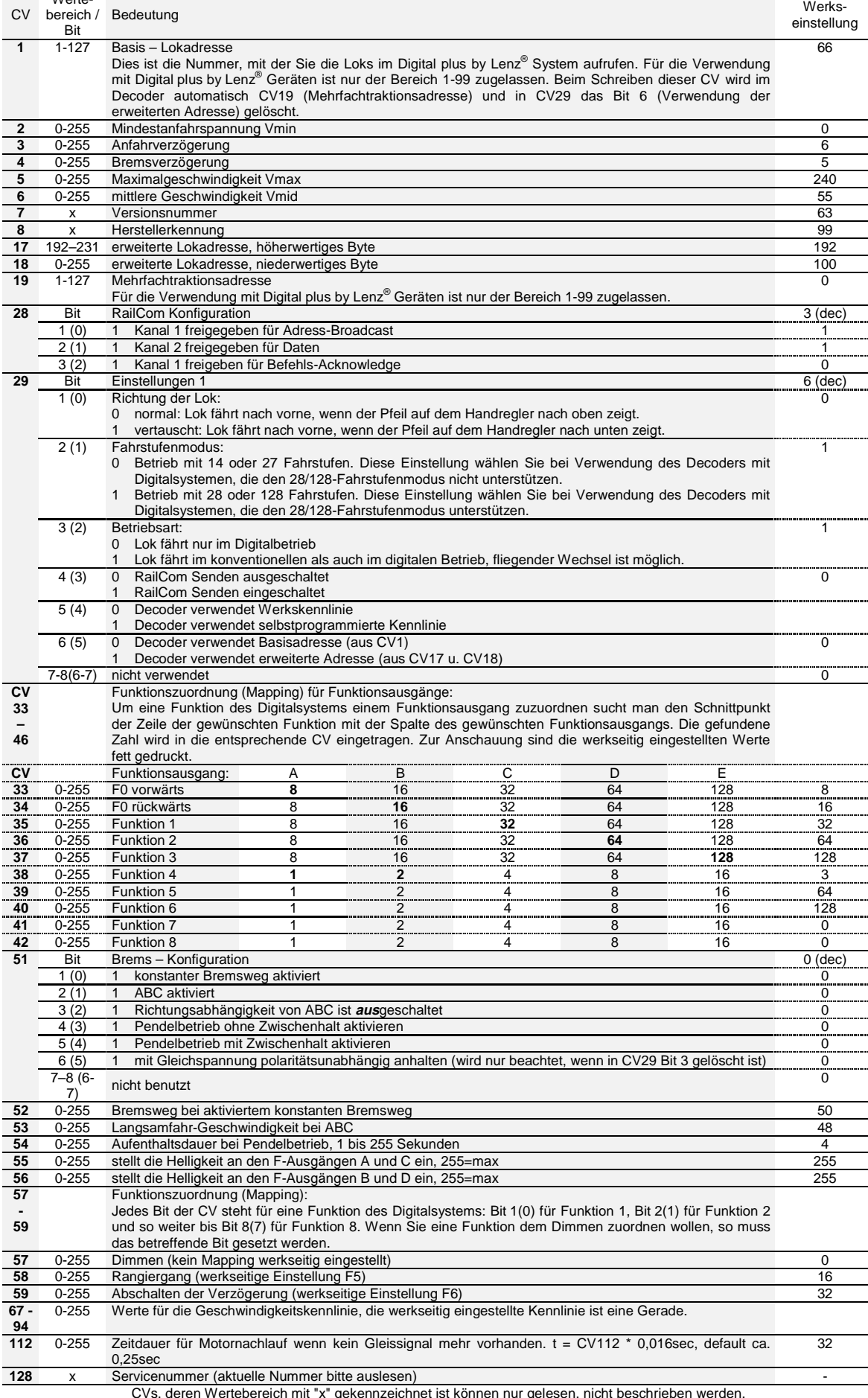